**و اهنمای ثبت نام در جشن دانش آموختگی** 

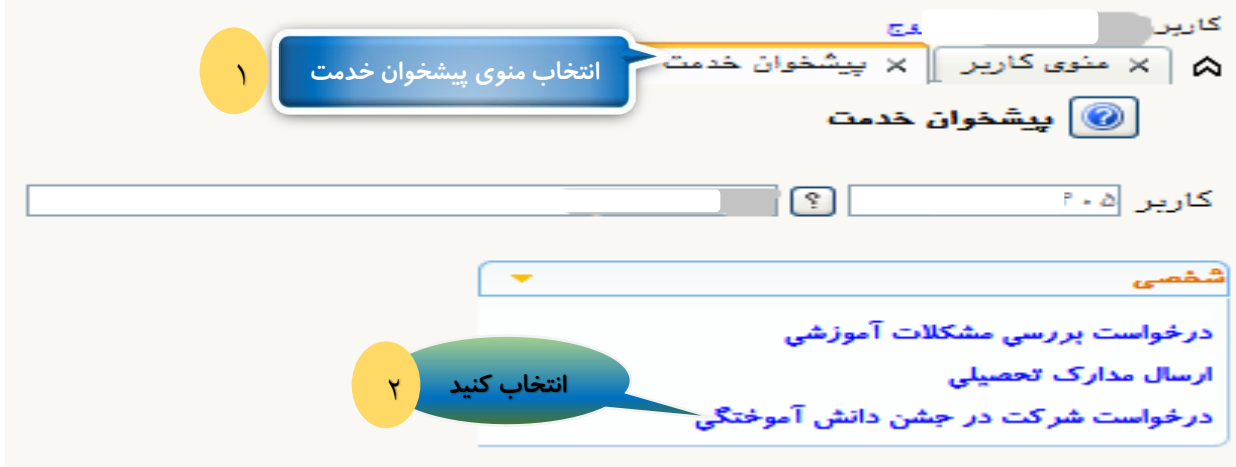

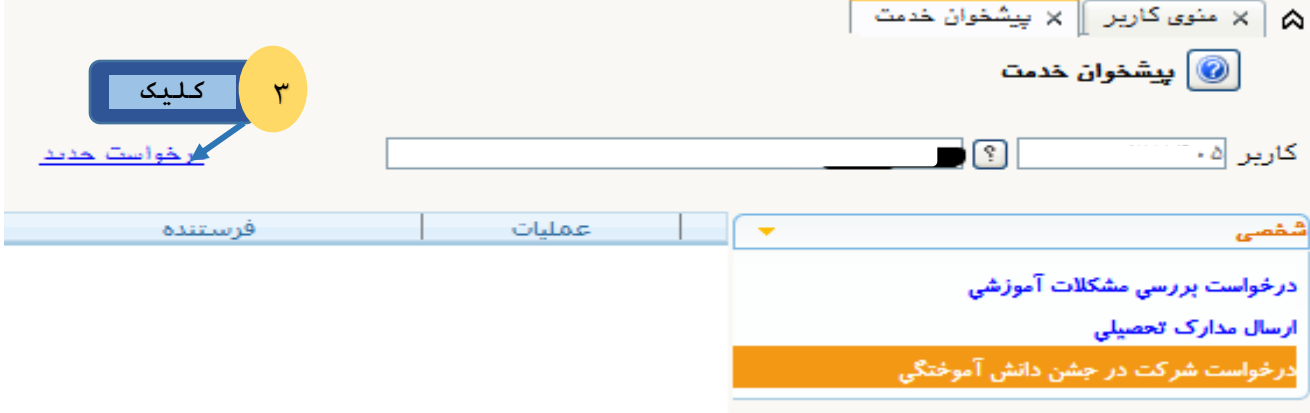

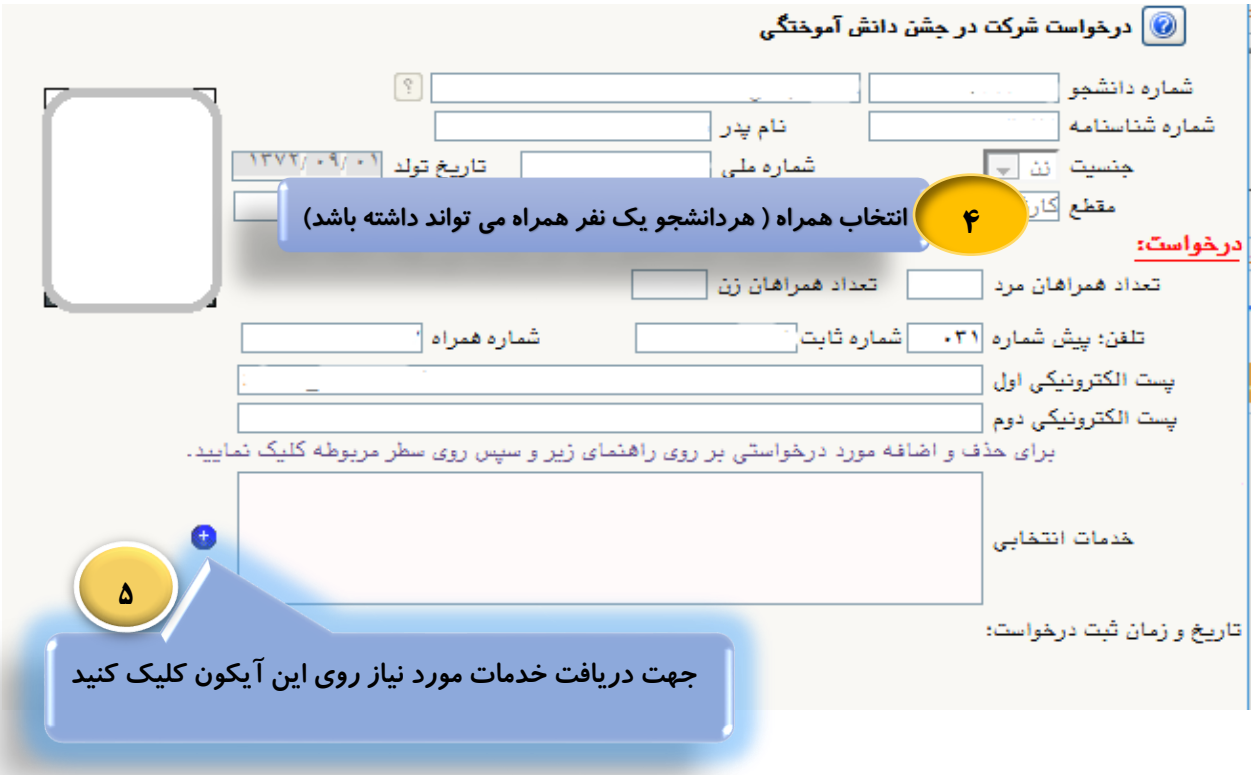

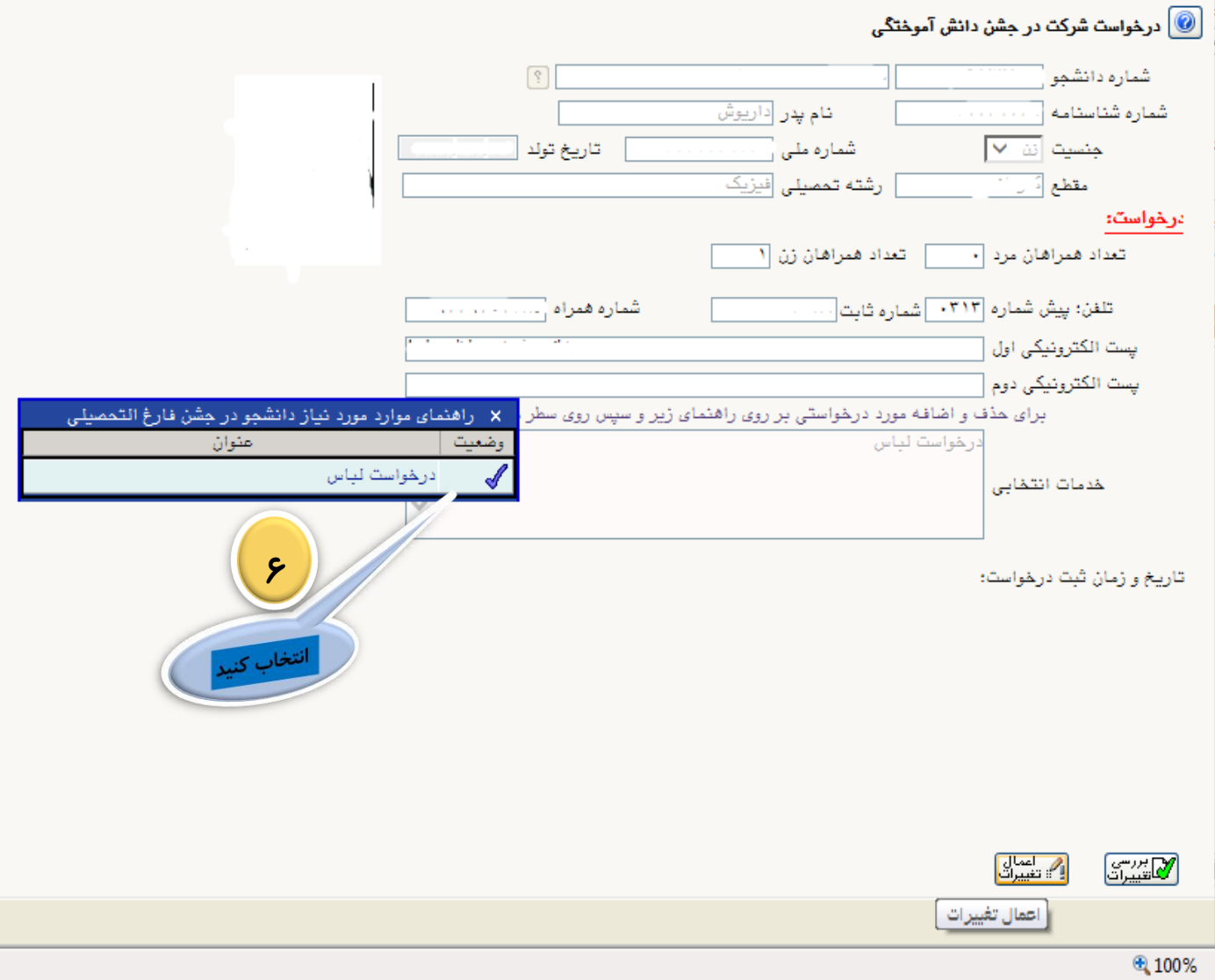

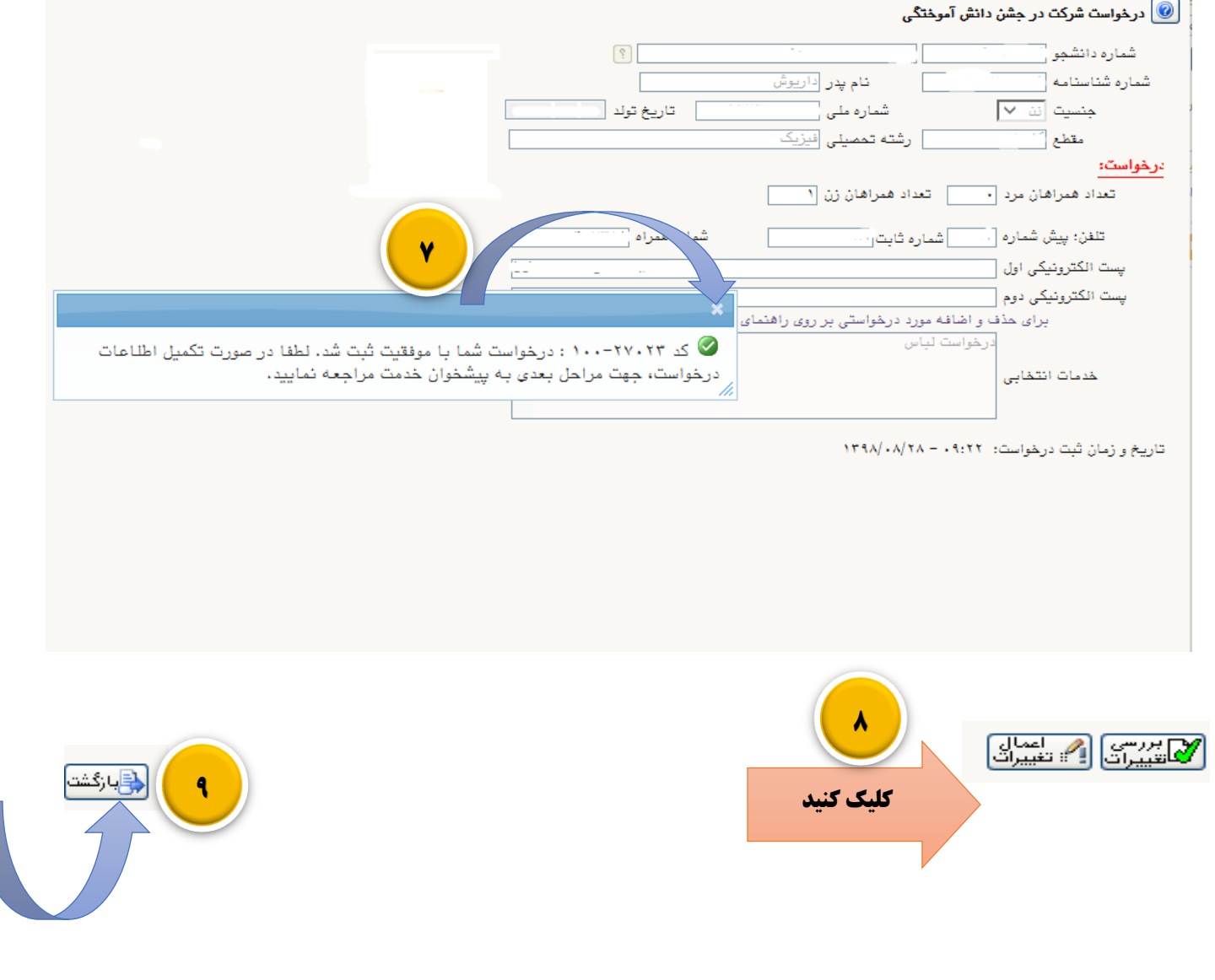

**\*نکته:**

**دانشجویان فارغ التحصیل دارای رتبه شامل پرداخت هزینه نشده وصرفاً درخواست خود را ثبت نمایند.**

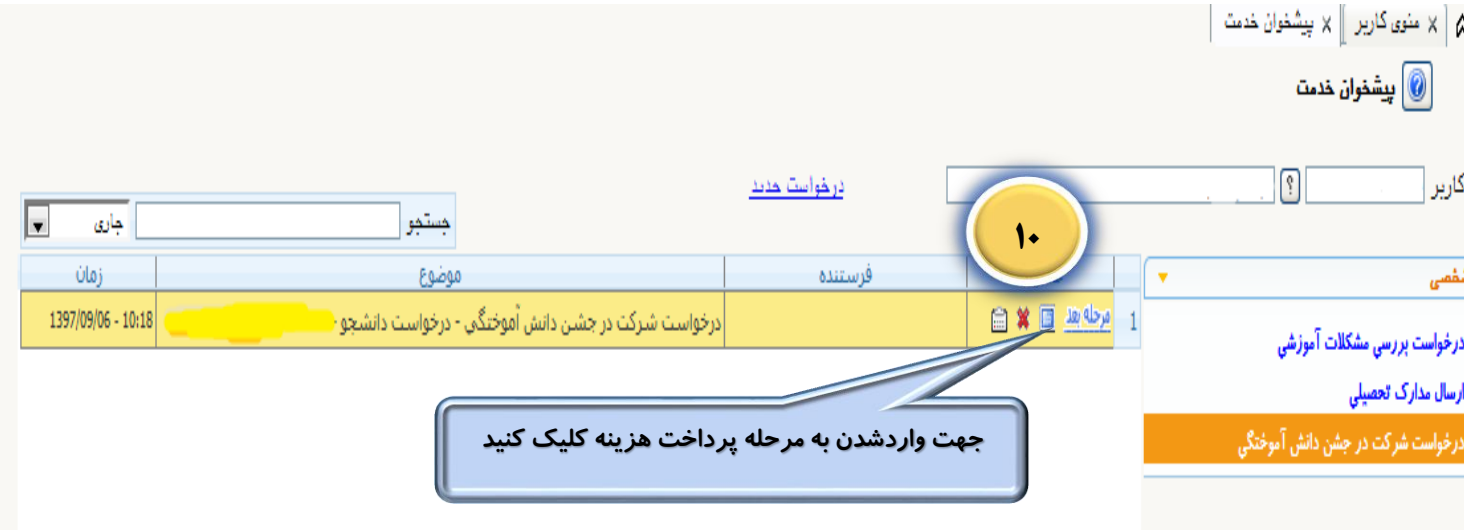

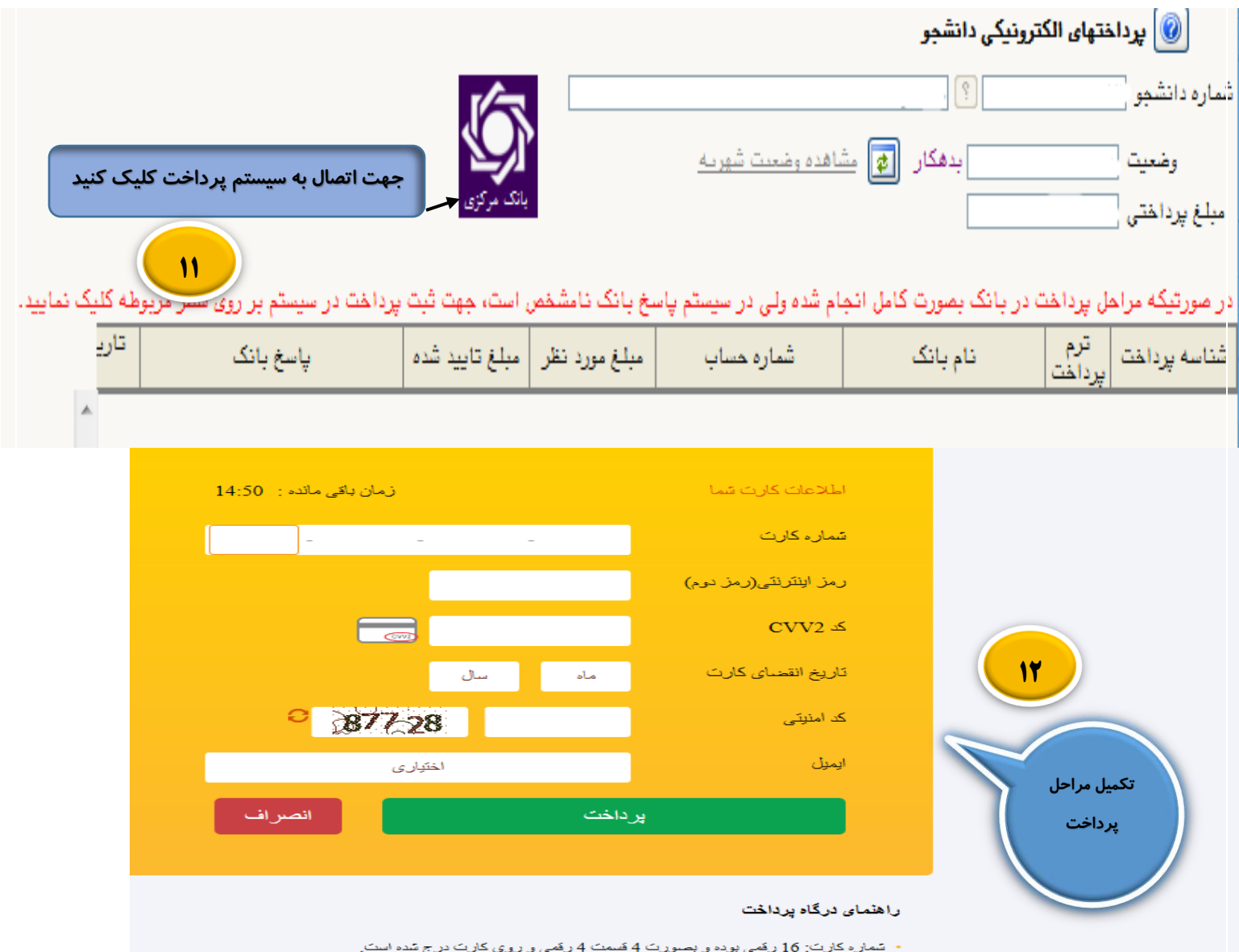